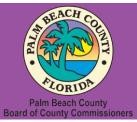

Palm Beach County Youth Services Department Residential Treatment and Family Counseling Division Education and Training Center

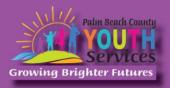

# Disability: Culture, Treatment, and Assessment

# Presented by Presented by Craig Kramer, Psy.D.

#### Wednesday, May 1, 2024

9:30 am - 11:30 am

## \*Location: Zoom Remote Video Conference\*

Once registration is confirmed, link to access the training will be provided

## **Registration Fee:**

There is <u>no cost</u> associated with this presentation

## **Continuing Education:**

2 CE credits will be offered

## **Registration Link:**

https://www.surveymonkey.com/r/9W2ZGRV

If you have trouble accessing the survey, please copy the link and paste it directly into your browser.

Registration closes at 3:00 pm on April 30, 2024

In order to receive a certificate you must be present for the entire training. Zoom monitors attendance from the time each participant logs in and out of the training. Exceptions will not be granted.

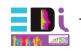

This training is an equity, diversity, and inclusion topic

#### **Description:**

The presentation will focus on increasing disability awareness including identifying models of disability, history of discrimination, and general assessment and treatment recommendations. In addition, participants will examine their own values, assumptions, and biases that they may harbor toward individuals with disabilities. In addition, the presentation will include interactive participation including viewing of a video and completion of an experiential exercise. Furthermore, participants will be provided with a general understanding of statistics, disability types, and common definitions associated with the disability community.

#### **Learning Objectives:**

After completion of this presentation, participants will be able to name the following:

- 1) Describe three models of disability.
- 2) Explain the history of discrimination.
- 3) Identify general treatment and assessment considerations.

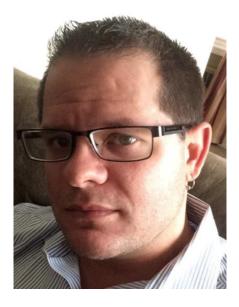

#### **Presenter:**

**Dr. Craig Kramer** is a Licensed Psychologist in Florida. He earned his Doctorate in Clinical Psychology from Antioch University New England. Currently, Dr. Kramer works for the Mental Health Center of Florida, a group private practice in Fort Lauderdale, FL. Dr. Kramer has taken an active role in advocating for people with disabilities, as he is a member of APA's Committee on Disability Issues in Psychology (CDIP) and a member on the Standing Committee for Disabilities for the National Council of Schools and Programs of Professional Psychology (NCSPP). Dr. Kramer is currently completing a 2-year Certificate Program in Psychoanalysis and Psychodynamic Therapy through the Florida Psychoanalytic Center and is also expanding his knowledge of Existential Psychotherapy through training and supervision.

**Disclaimer:** The information presented in this program is based on methodological, theoretical, research, or practice knowledge base. The program is based on information from professional resources. Limitations of the content being taught are acknowledged, recognizing that there are additional resources available not referred to in this program. There is no commercial support for this program.

#### **Continuing Education Information:**

Youth Services Department, Palm Beach County is approved by the American Psychological Association to sponsor continuing education for psychologists. Youth Services Department, Palm Beach County maintains responsibility for this program and its content.

Youth Services Department, Palm Beach County is also approved to provide continuing education to LCSW's, LMFT's, and LMHC's by the Florida Board of Clinical Social Work, Marriage and Family Therapy, and Mental Health Counseling (Provider # 50-533, expires March 31, 2025).

Youth Services Department, Palm Beach County is approved to provide continuing education to RN's, ARNP's, LPN's and CNA's by the Florida Board of Nursing (Provider # 50-533, expires October 31, 2024).

In order to receive Continuing Education credits, you must complete an electronic form at the conclusion of the training verifying your name and professional license number. Certificates will be emailed once your information has been confirmed.

All mental health professionals will receive two (2) continuing education credits for the workshop. Full attendance is required. No partial credit will be awarded. Check your licensing state's rules and regulations for more information regarding your continuing education requirements.

**Space is Limited:** Registration is accepted on a first-come, first-served basis. Only the first 200 registrants will be able to access the training link.

**What to Bring:** A pen and paper for taking notes. You may wish to use your personal headsets/earbuds for enhanced audio quality.

Accommodations for the differently abled: Individuals needing special accommodations, please contact <u>Cristal Montepeque</u> at (561) 233-4460.

Registration contact person: Cristal Montepeque at (561) 233-4460 or CMontepeque@pbcgov.org

#### For information about other Education & Training Center trainings/workshops and clinical services please visit our website at

www.pbcgov.com/youthservices/EducationCenter

or call (561) 233-4460

#### Zoom Instructions

If you have never used Zoom before, you will need to click on the attendee link (below). Once you click join you will be prompted to download and install Zoom. You may also download the Zoom app on a computer or mobile device.

Please register for the webinar and make sure that software is working prior to Wednesday's 9:30 webinar.

#### How to Ask Questions During Zoom:

- 1. Click the Chat icon in the top toolbar.
- 2. Use the "Send to" drop-down menu to select the recipients of the message.
  - **Everyone** All participants will see the message in their Chat pane.

• **Organizer(s) only** – All organizers will see the message in their Chat pane.

- **Individual attendee** Only the selected organizer or attendee will receive the private message.
- 3. Type your message in the text field, then click Send.

Please click the link below for more help:

https://support.zoom.us/hc/en-us/articles/201362193-Joining-a-Meeting